# <span id="page-0-0"></span>Сводные синтаксические диаграммы языка Паскаль

В данное пособие включены СД из приложения 1 ( стр. 361 ) учебника [2] ( опечатки исправлены ) . Каждая диаграмма дополнена соответствующей БНФ формулой (используются фигурные скобки { } ). [3] содержит описание метаязыков СД <sup>и</sup> БНФ. Оглавление может быть использовано как предметный указатель .

 Литература

[ 1 ] Паскаль: руководство для пользователя. Йенсен <sup>К</sup>., Вирт <sup>Н</sup>.

М.Финансы <sup>и</sup> статистика 1989 [ 2 ] Введение <sup>в</sup> язык Паскаль В.Г.Абрамов, Н.П.Трифонов, Г.Н.Трифонова М.КНОРУС 2011 [ 3 ] Металингвистические формулы <sup>и</sup> синтаксические диаграммы. А.А. Вылиток М.: МАКС Пресс, 2012.

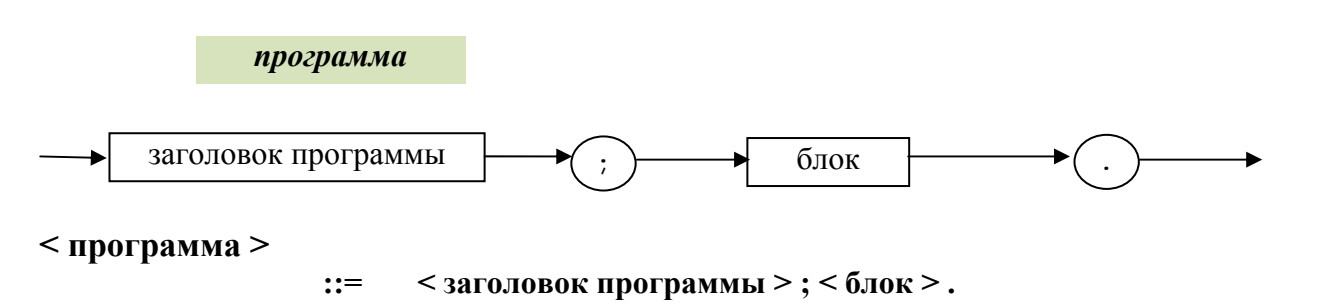

Учебное пособие для групп преп. Матвеева Т.К. Стр 1 из 60

#### <span id="page-1-0"></span>*заголовок программы*

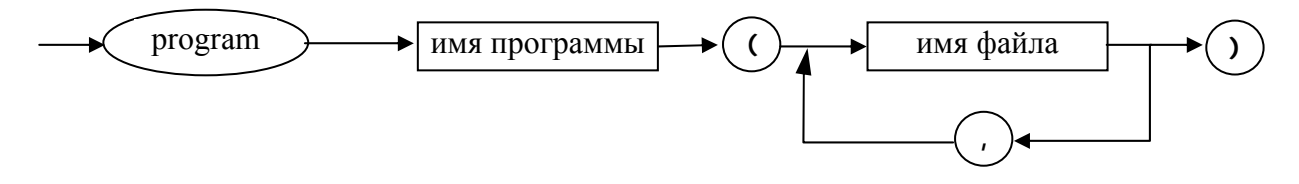

#### **< заголовок программы >**

**::= program < имя программы > ( < имя файла >{ , < имя файла >} )** 

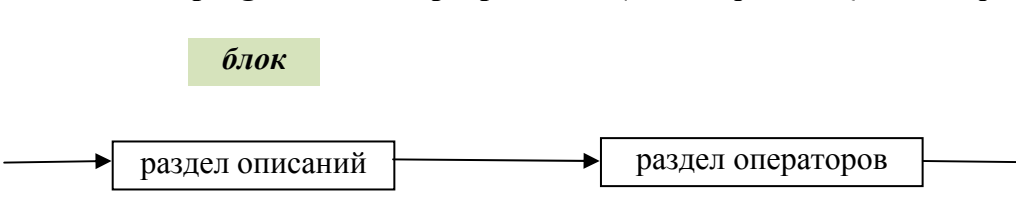

## **< блок >**

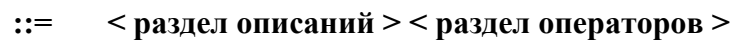

# *раздел описаний*

<span id="page-2-0"></span>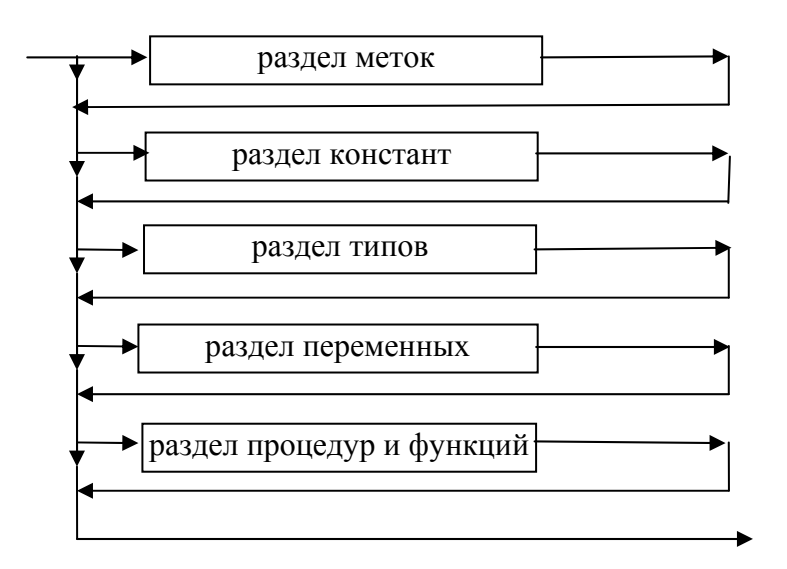

# **<sup>&</sup>lt;раздел описаний <sup>&</sup>gt;**

**::= < раздел меток > < раздел констант > < раздел типов >** 

# **<sup>&</sup>lt;раздел переменных > < раздел процедур <sup>и</sup> функций <sup>&</sup>gt;**

Замечание. Отсутствие того или иного раздела включено <sup>в</sup> описание раздела далее.

*раздел меток*

<span id="page-3-0"></span>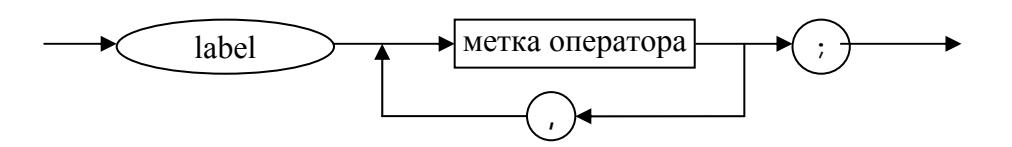

**< раздел меток >** 

**::= | label< метка оператора >{ , < метка оператора >} ;** 

*раздел констант*

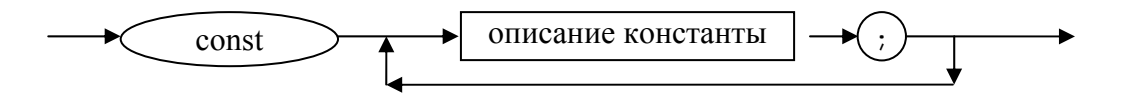

**< раздел констант > ::= | const< описание константы > ; {< описание константы> ; }** 

<span id="page-4-0"></span>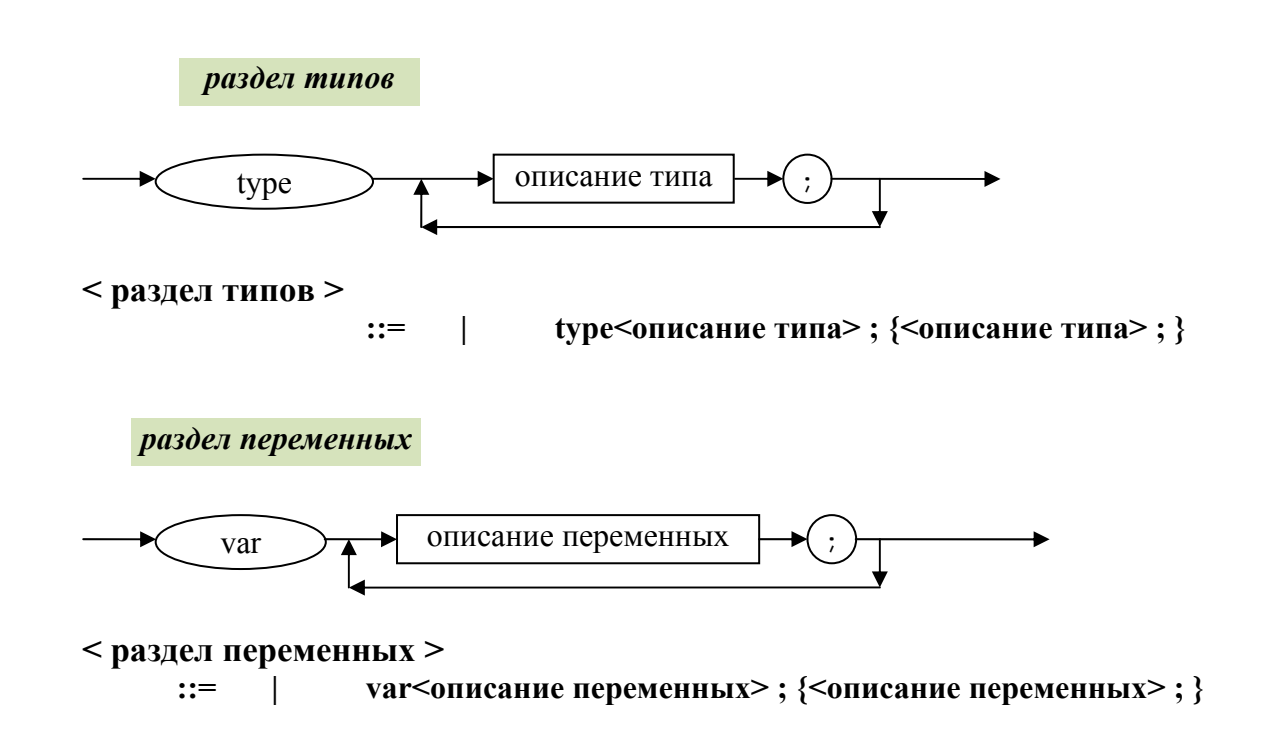

# *раздел процедур <sup>и</sup> функций*

<span id="page-5-0"></span>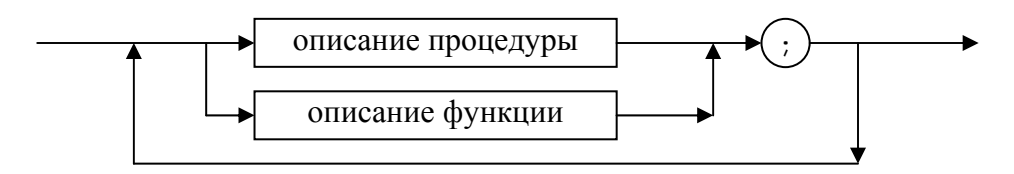

# **<sup>&</sup>lt;раздел процедур <sup>и</sup> функций<sup>&</sup>gt;**

**::= | <sup>&</sup>lt;описание процедуры>; | <описание функции>; | <sup>&</sup>lt;раздел процедур <sup>и</sup> функций> <описание процедуры>; | <sup>&</sup>lt;раздел процедур <sup>и</sup> функций> <описание функции>;** 

*раздел операторов*

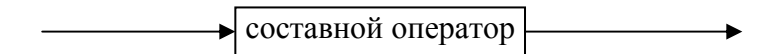

**< раздел операторов >** 

 **::= <составной оператор>** 

<span id="page-6-0"></span>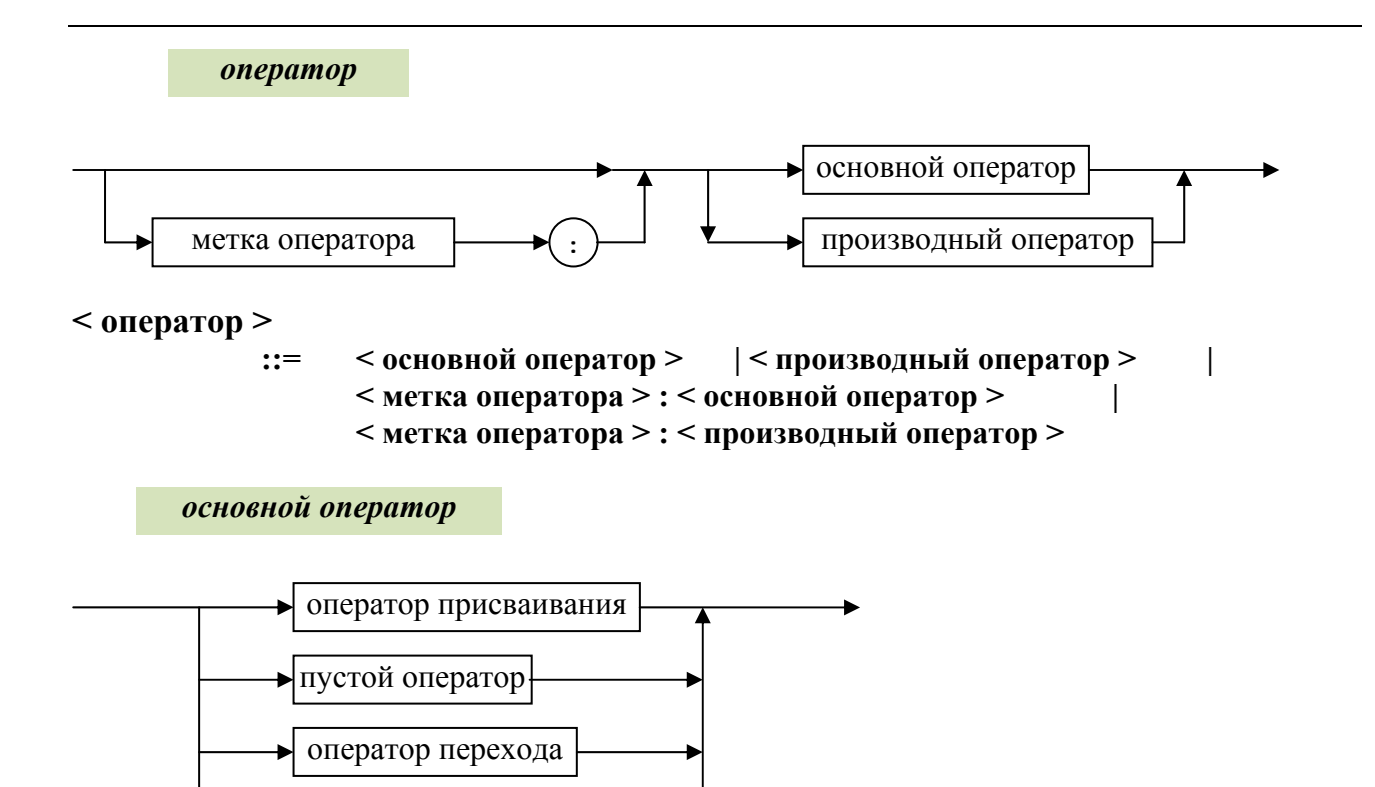

 $\rightarrow$  оператор процедуры

# <span id="page-7-0"></span>**< основной оператор >**

**::= < оператор присваивания > | < пустой оператор > |** 

**<sup>&</sup>lt;оператор перехода > | < оператор процедуры <sup>&</sup>gt;**

*оператор присваивания*

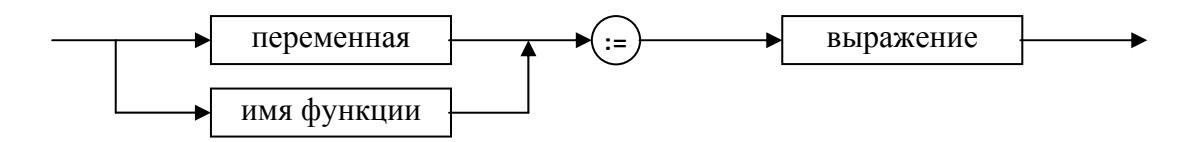

**< оператор присваивания >** 

**::= < переменная > := < выражение > | < имя функции > := < выражение <sup>&</sup>gt;**

#### *пустой оператор*

(там, где по синтаксису языка необходимо наличие оператора, <sup>а</sup> <sup>в</sup> соответствии <sup>с</sup> семантикой никаких действий делать не нужно, используется пустой оператор (пусто))

**<sup>&</sup>lt;пустой оператор > ::=** 

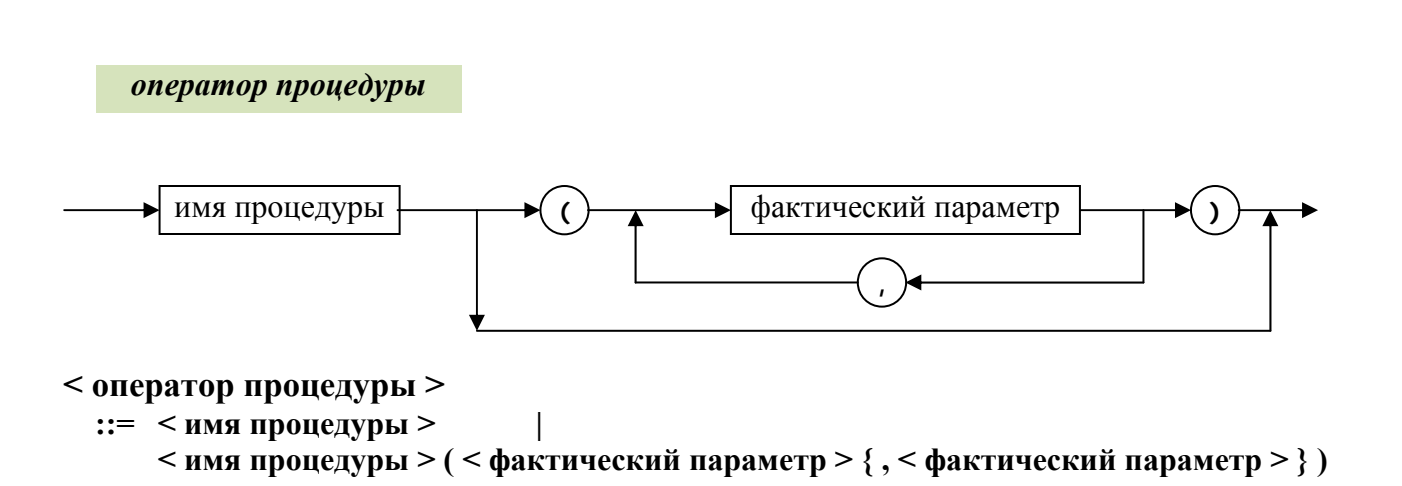

**::= goto < метка оператора <sup>&</sup>gt;**

 $goto)$  <u>—</u> метка оператора

**< оператор перехода >** 

<span id="page-8-0"></span>*оператор перехода*

<span id="page-9-0"></span>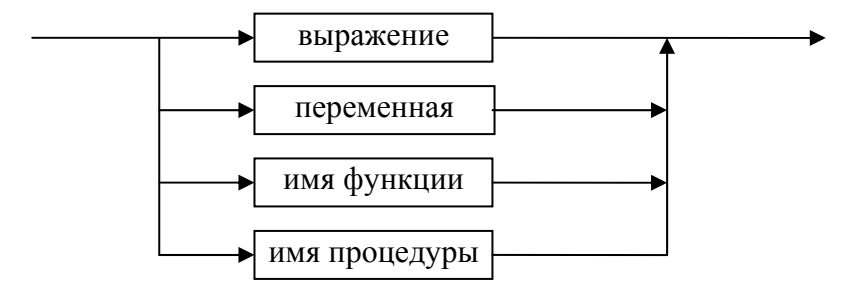

**<sup>&</sup>lt;фактический параметр <sup>&</sup>gt;**

**::= < выражение > | < переменная > | < имя функции > | < имя процедуры <sup>&</sup>gt;**

## *производный оператор*

<span id="page-10-0"></span>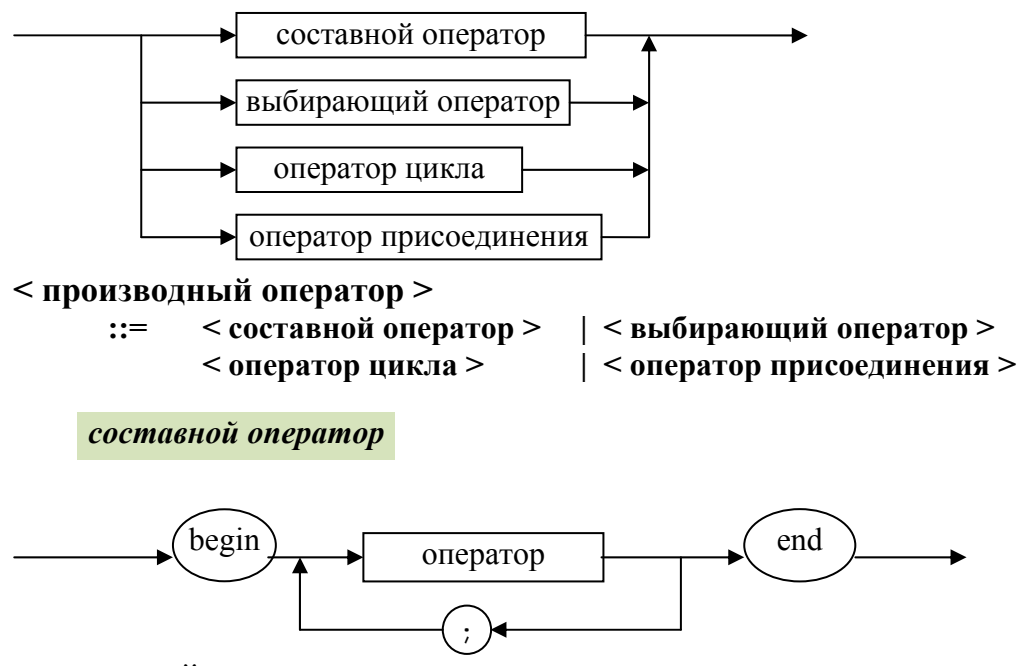

**< составной оператор >** 

**::= begin < оператор > { ; < оператор > } end** 

## *выбирающий оператор*

<span id="page-11-0"></span>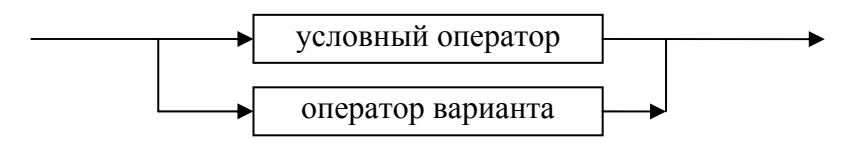

**<sup>&</sup>lt;выбирающий оператор <sup>&</sup>gt;**

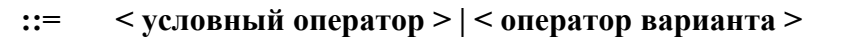

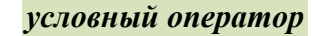

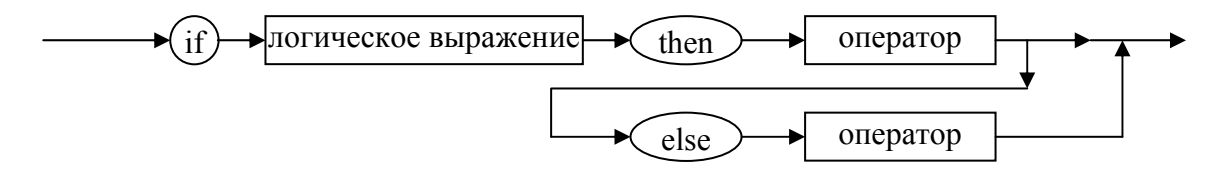

**<sup>&</sup>lt;условный оператор <sup>&</sup>gt;**

**::= if < логическое выражение > then < оператор > | if < логическое выражение > then < оператор > else < оператор <sup>&</sup>gt;**

#### *оператор варианта*

<span id="page-12-0"></span>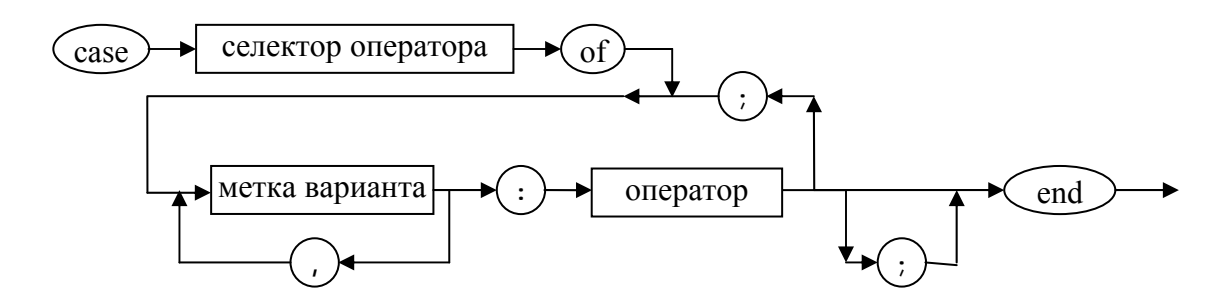

**< оператор варианта >** 

```
::= case <селектор оператора> of < элемент списка варианта >
                                  { ; < элемент списка варианта > } <конец >
```
**< элемент списка варианта >** 

**::=< список меток варианта > : <оператор>** 

**< список меток варианта>** 

```
::= <метка варианта> { , <метка варианта>}
```
**< конец >** 

**::= end | ; end** 

<span id="page-13-0"></span>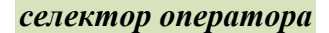

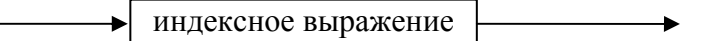

**< селектор оператора >** 

**::= <индексное выражение>** 

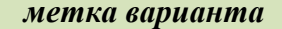

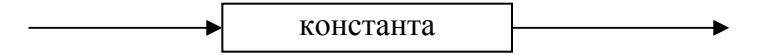

( константа – целого, литерного, перечислимого или логического типа )

#### **< метка варианта >**

 **::= <константа>** 

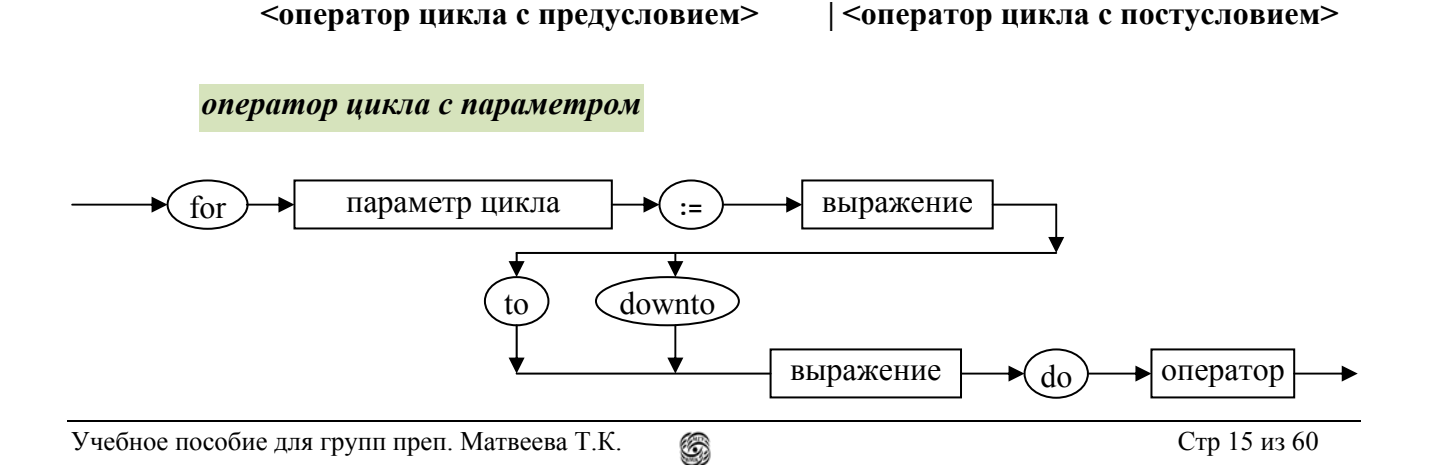

**< оператор цикла > ::= <оператор цикла <sup>с</sup> параметром> |**

<span id="page-14-0"></span>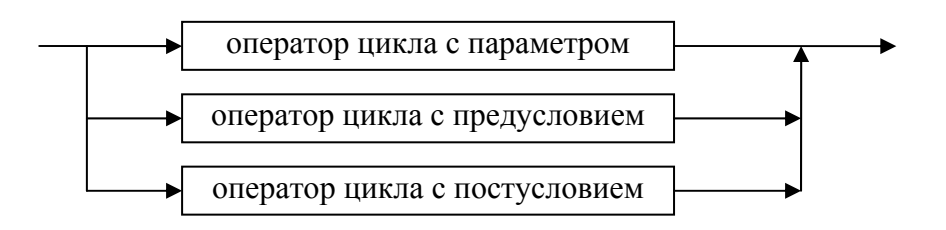

*оператор цикла*

#### <span id="page-15-0"></span>**< оператор цикла <sup>с</sup> параметром >**

 **::= for <параметр цикла> := <выражение> to <выражение> do <оператор> | for <параметр цикла> := <выражение> downto <выражение> do <оператор<sup>&</sup>gt;**

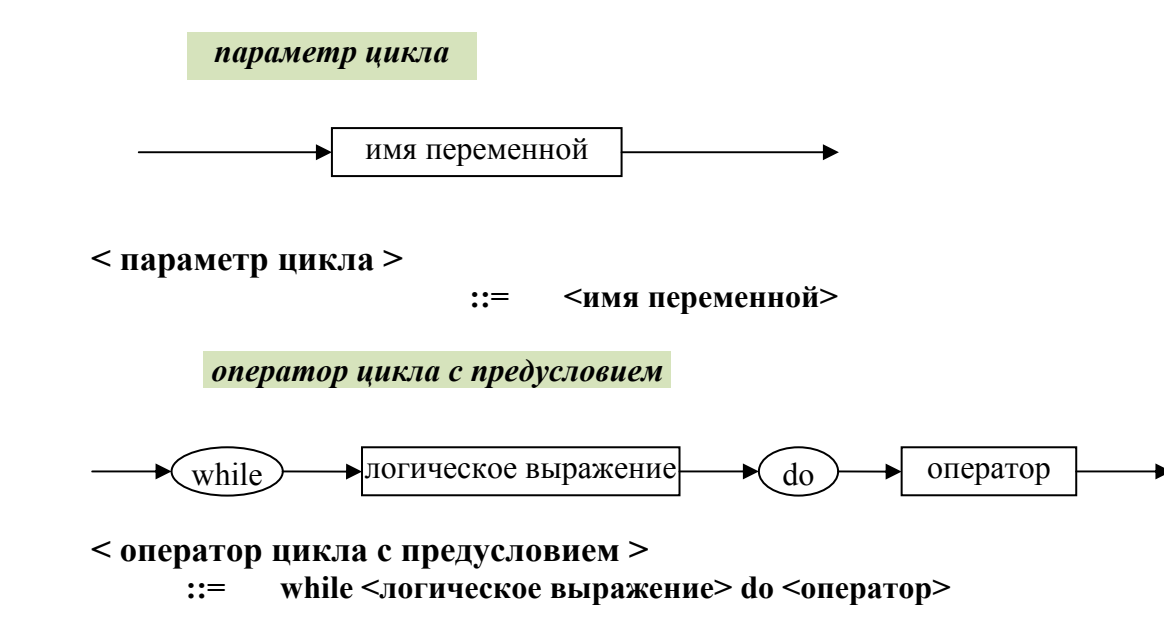

<span id="page-16-0"></span>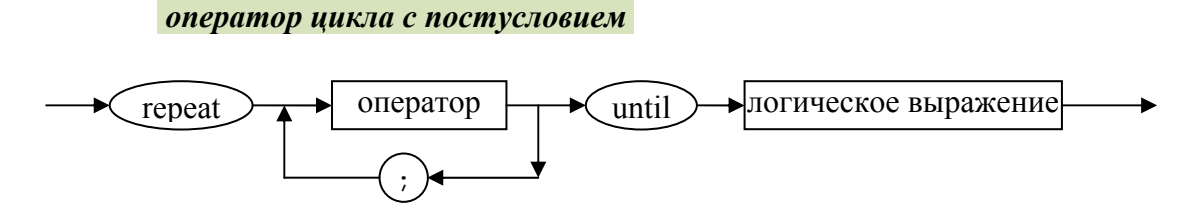

**< оператор цикла <sup>с</sup> постусловием >** 

**::= repeat <оператор> { ; <оператор> } until <логическое выражение<sup>&</sup>gt;**

*оператор присоединения*

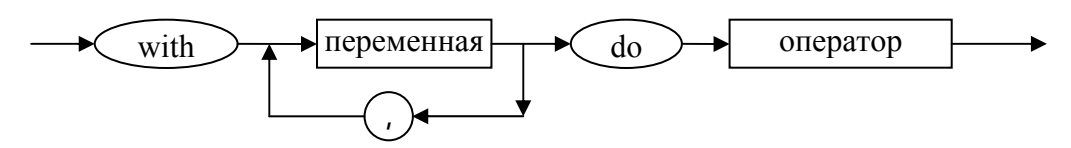

(переменная – комбинированного типа)

## **< оператор присоединения > ::= with <переменная> { , <переменная> } do <оператор<sup>&</sup>gt;**

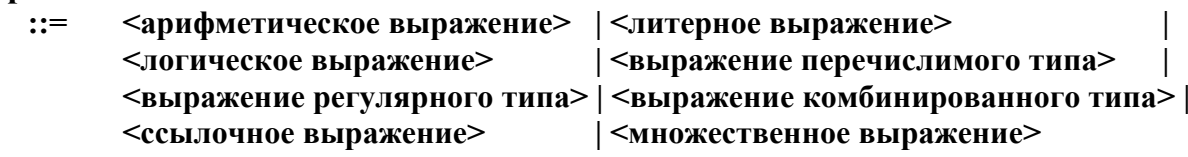

**< выражение >** 

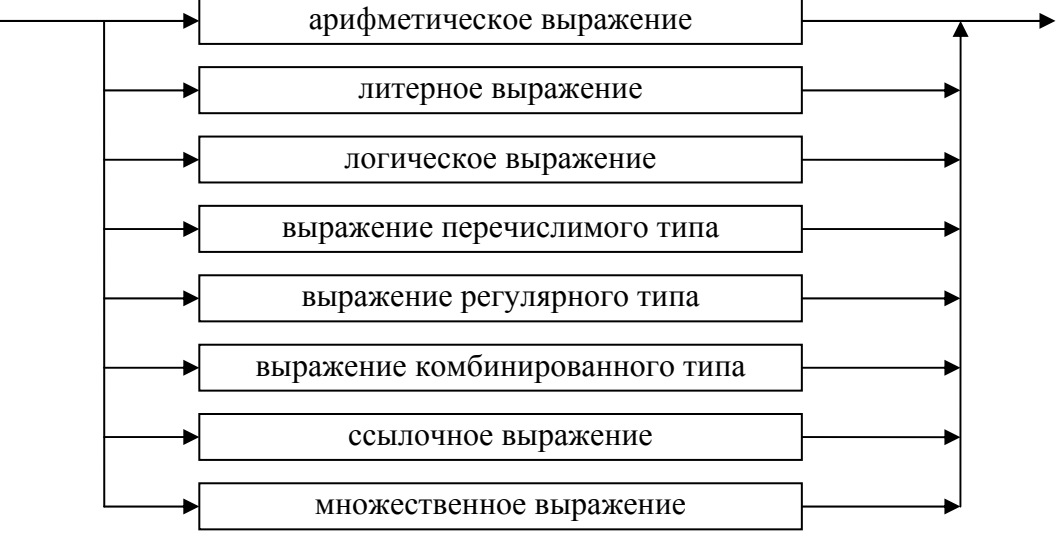

#### <span id="page-17-0"></span>*выражение*

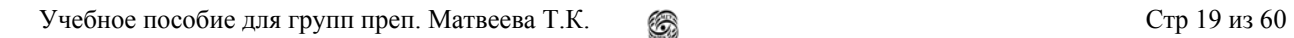

**< операция сложения >** 

 **::= <слагаемое> { < операции сложения > <слагаемое> } |**

 **::= + | –** 

**<sup>&</sup>lt;арифметическое выражение <sup>&</sup>gt;**

 **<sup>&</sup>lt;операция сложения > <слагаемое> { <операция сложения> <слагаемое>}** 

- + слагаемое + / \ -

<span id="page-18-0"></span>*арифметическое выражение*

<span id="page-19-0"></span>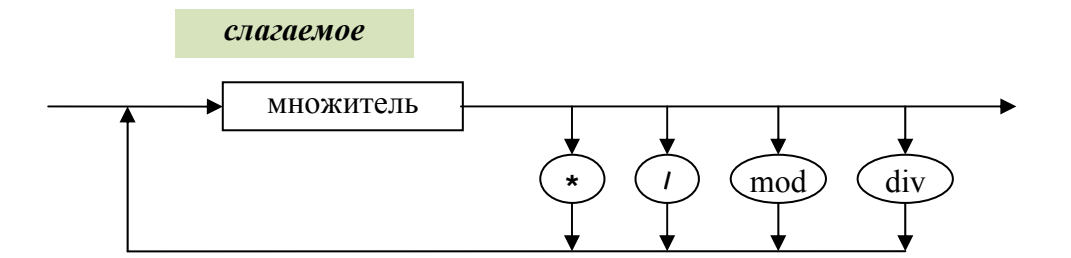

**< слагаемое >** 

**::= <множитель> { < операция умножения > <множитель> }** 

**< операция умножения >** 

 **::= \* | / | mod | div** 

<span id="page-20-0"></span>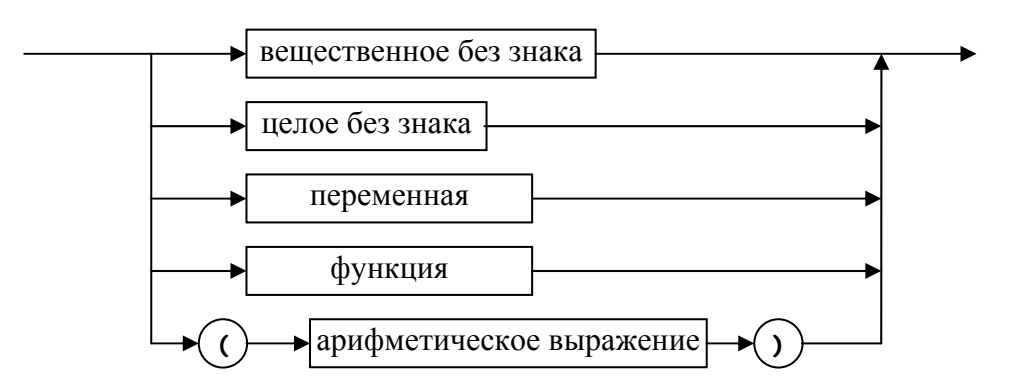

(переменная , функция – целого или вещественного типа)

## **< множитель >**

*множитель*

**::= <вещественное без знака> | <целое без знака> | <переменная> | <sup>&</sup>lt;функция> | ( <арифметическое выражение> )** 

*литерное выражение*

<span id="page-21-0"></span>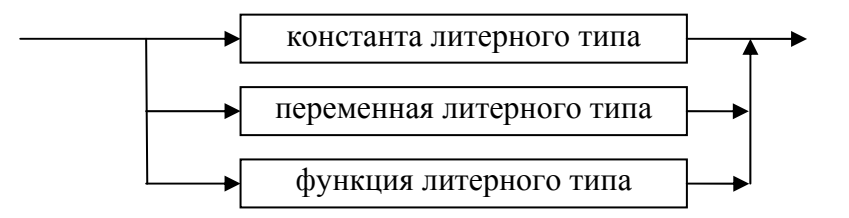

**< литерное выражение >** 

**::= <константа литерного типа> | <переменная литерного типа> | <sup>&</sup>lt;функция литерного типа<sup>&</sup>gt;**

#### <span id="page-22-0"></span>*выражение перечислимого типа*

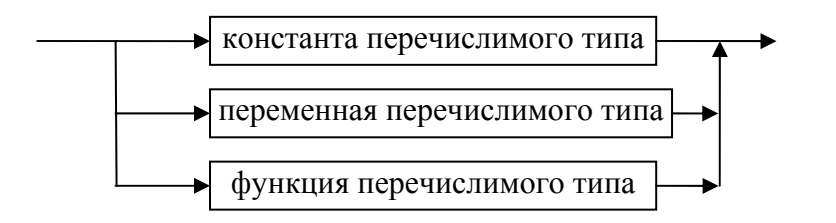

**< выражение перечислимого типа >** 

**::= <константа перечислимого типа> | <sup>&</sup>lt;переменная перечислимого типа> | <функция перечислимого типа<sup>&</sup>gt;**

*выражение регулярного типа*

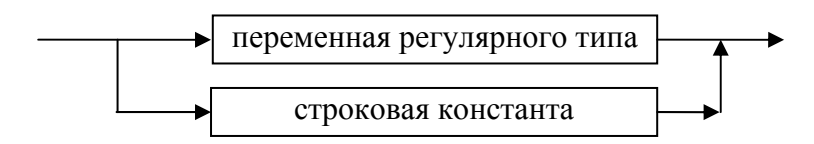

# **< выражение регулярного типа >**

# **::= <переменная регулярного типа> | <строковая константа<sup>&</sup>gt;**

<span id="page-23-0"></span>*выражение комбинированного типа* переменная комбинированного типа **<sup>&</sup>lt;выражение комбинированного типа <sup>&</sup>gt;**

**::= <переменная комбинированного типа<sup>&</sup>gt;**

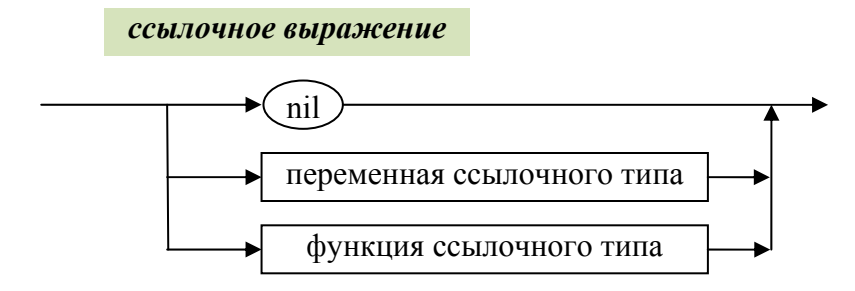

**< ссылочное выражение >** 

**::= nil | <переменная ссылочного типа> | <функция ссылочного типа<sup>&</sup>gt;**

#### <span id="page-24-0"></span>*множественное выражение*

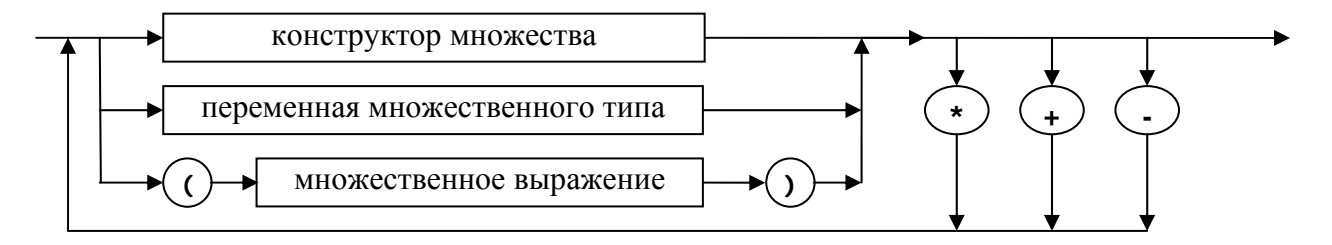

### **< множественное выражение >**

**::= < простое множественное выражение > |**

**< множественное выражение > < операция над множествами >** 

 **<множественное выражение >** 

## **< простое множественное выражение >**

**::= < конструктор множества > | < переменная множественного типа > |**

**(< множественное выражение >)** 

```
< операция над множествами >
```

```
: := * | + | -
```
*конструктор множества*

<span id="page-25-0"></span>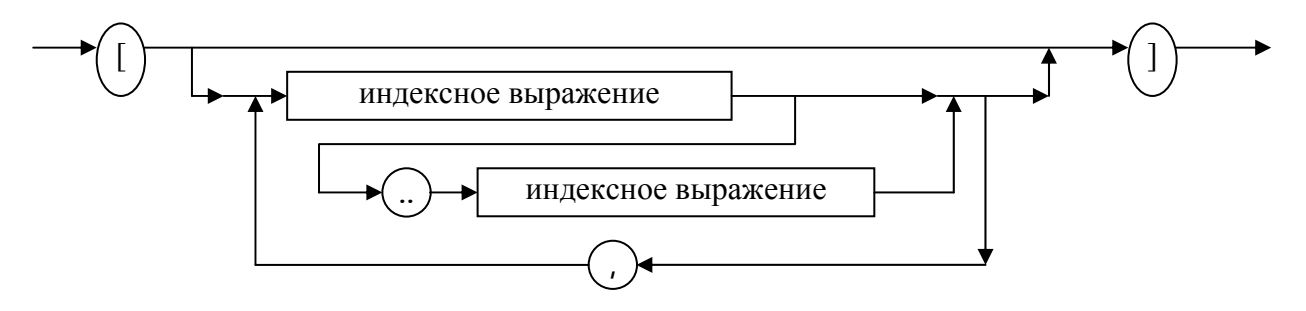

**< конструктор множества >** 

 **::= [ < пусто > | < список элементов > ]** 

**< список элементов >** 

 **::= < элемент > | < элемент >{ ,< элемент > }**

**< элемент >** 

**::= <индексное выражение> |**

 **<sup>&</sup>lt;индексное выражение > .. < индексное выражение >** 

<span id="page-26-0"></span>*индексное выражение*

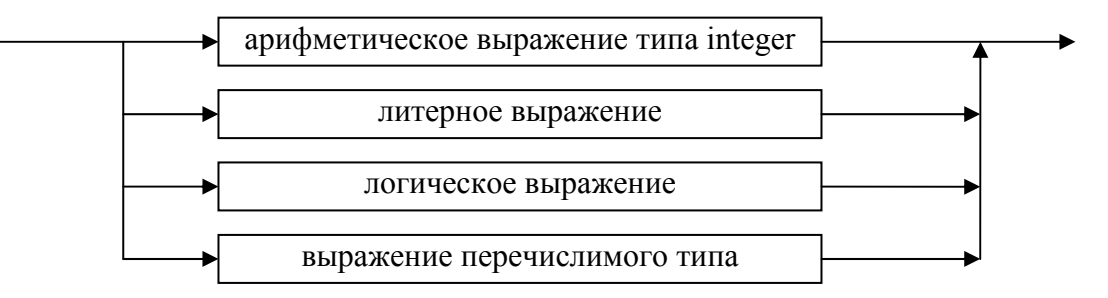

## **< индексное выражение>**

**::= < арифметическое выражение типа integer >|< литерное выражение > | < логическое выражение > | < выражение перечислимого типа <sup>&</sup>gt;**

#### <span id="page-27-0"></span>*логическое выражение*

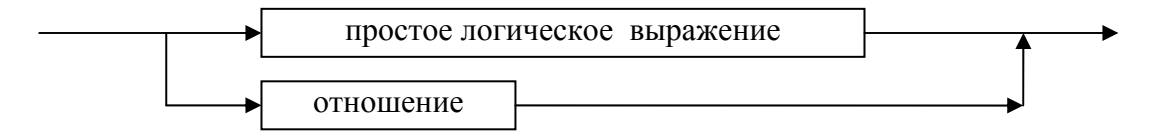

#### **< логическое выражение >**

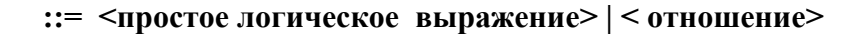

*простое логическое выражение*

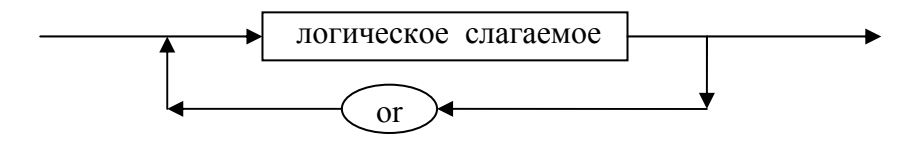

#### **< простое логическое выражение >**

или <sup>с</sup> использованием { } фигурных скобок

**::= < логическое слагаемое > |**

**< простое логическое выражение > or < логическое слагаемое >** 

 $\langle$ простое логическое выражение> ::=  $\langle$ логическое слагаемое> { or  $\langle$ логическое слагаемое> }

<span id="page-28-0"></span>*логическое слагаемое*

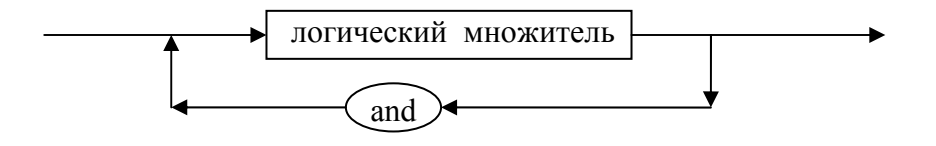

#### **< логическое слагаемое >**

- **ожитель > | ::= < логический мн**
	- **< логический множитель > < логическое слагаемое > and**

<span id="page-29-0"></span>*логический множитель*

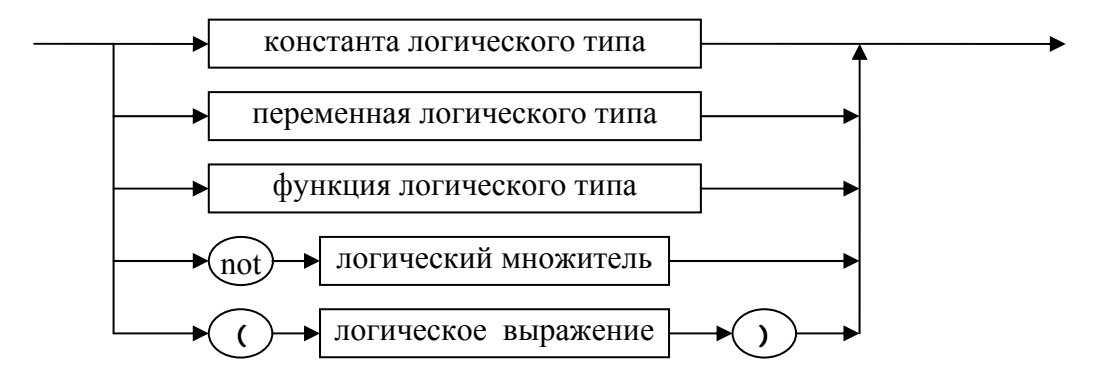

**< логический множитель >** 

**::= < константа логического типа > | <sup>&</sup>lt;переменная логического типа > | < функция логического типа > | not < логический**

**множитель > | ( < логическое выражение > )** 

<span id="page-30-0"></span>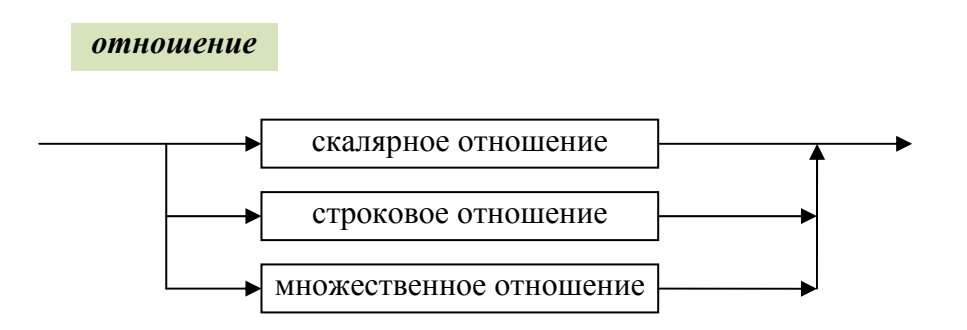

**< отношение >** 

**::= < скалярное отношение > | < строковое отношение > | < множественное отношение >** 

*скалярное отношение*

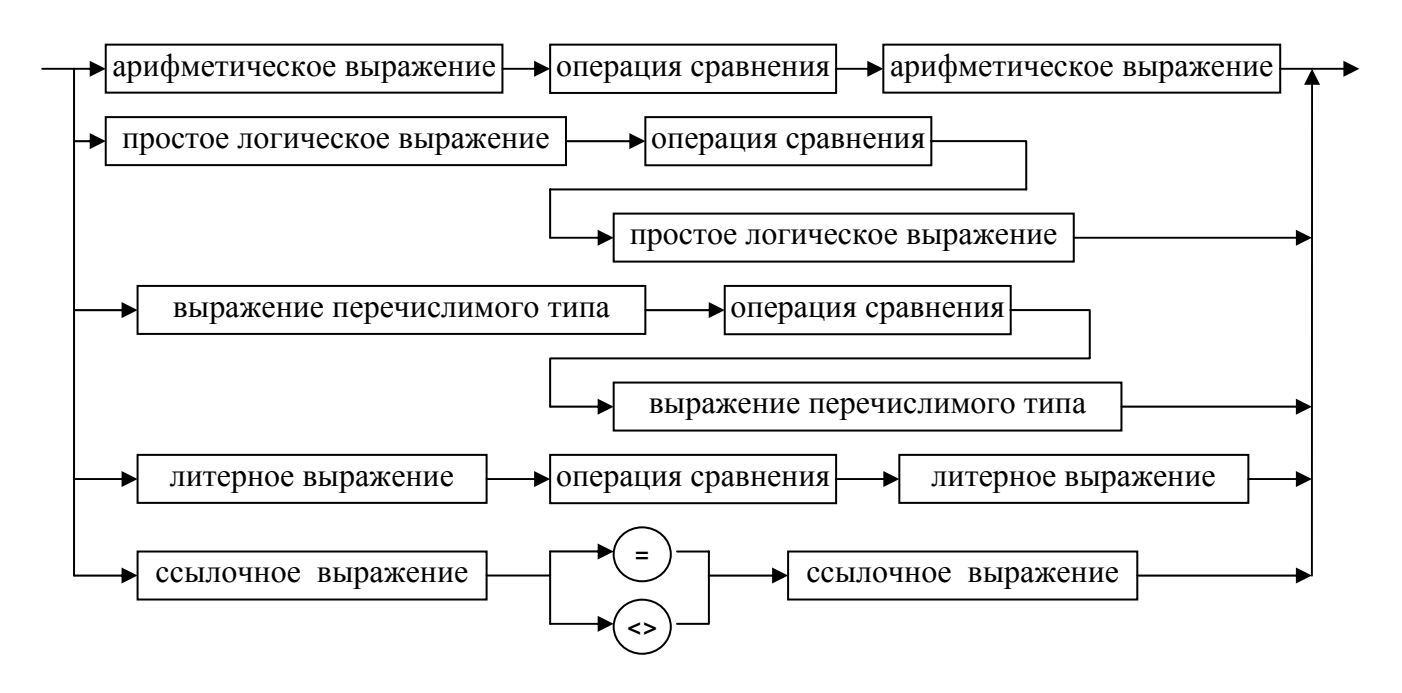

*строковое отношение*

- **< переменная >< операция сравнения >< переменная >**
- **<sup>&</sup>lt;строковая константа >< операция сравнения >< переменная > |**
- 
- **<sup>&</sup>lt;переменная >< операция сравнения > < строковая константа > |**
- 
- 
- 
- **::= < строковая константа >< операция сравнения > < строковая константа > |**

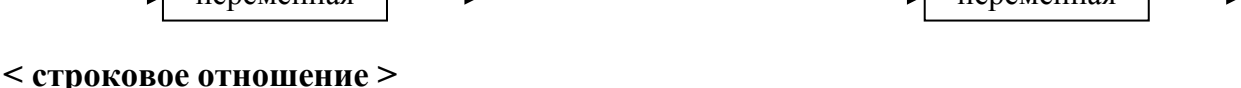

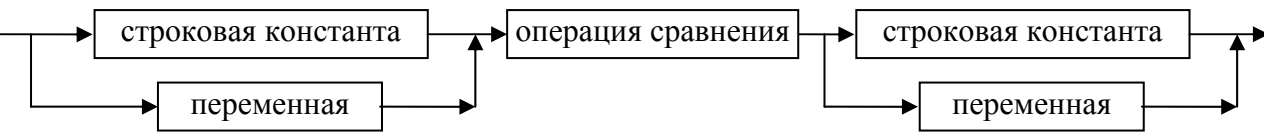

 **<ссылочное выражение> <> <ссылочное выражение>** 

- **<ссылочное выражение> = <ссылочное выражение> |**
- **выражение >< операция сравнения > < литерное выражение > |**
- **<sup>&</sup>lt;операция сравнения >< выражение перечислимого типа >|< литерное**
- **<sup>&</sup>lt;простое логическое выражение > | < выражение перечислимого типа <sup>&</sup>gt;**
- **выражение > | < простое логическое выражение >< операция сравнения <sup>&</sup>gt;**
- <span id="page-32-0"></span>**< скалярное отношение > ::= < арифметическое выражение >< операция сравнения >< арифметическое**

<span id="page-33-0"></span>*операция сравнения*

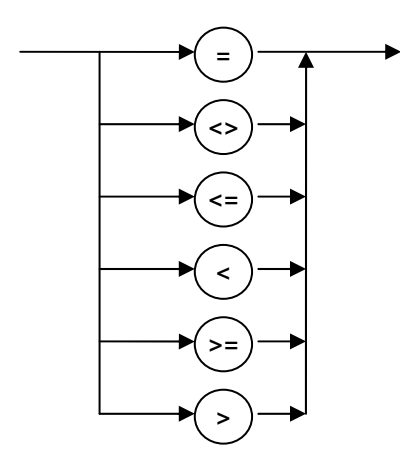

**< операция сравнения >** 

**::= = | <> | <= | < | >= | >** 

#### *множественное отношение*

<span id="page-34-0"></span>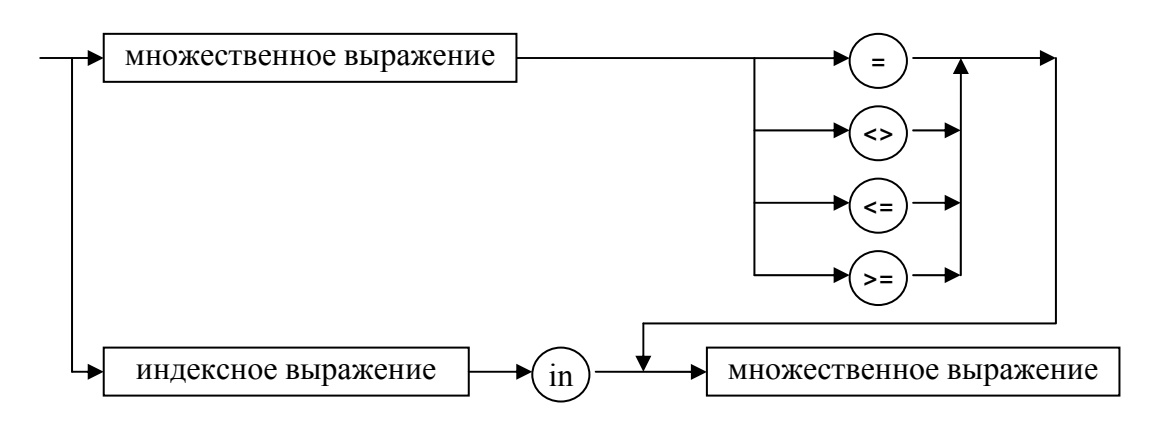

**< множественное отношение >** 

 **::= < множественное выражение > < операция> < множественное выражение > | <sup>&</sup>lt;индексное выражение > in < множественное выражение <sup>&</sup>gt;**

**< операция >** 

$$
:= \vert \text{supp} \vert \text{supp} \vert =:
$$

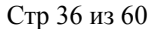

#### *индекс*

<span id="page-35-0"></span>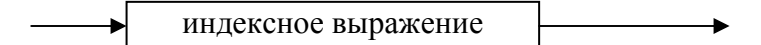

## **< индекс >**

**::= <индексное выражение>** 

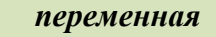

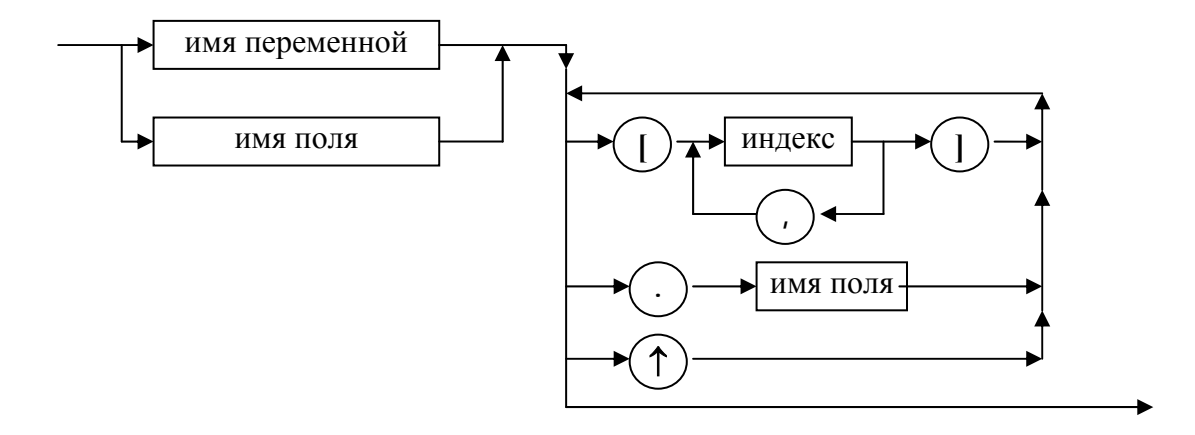

```
< переменная > 
 ::= < полная переменная > | < индексированная переменная > |
      < обозначение поля > | < переменная с указателем > | < буферная переменная >
< полная переменная > 
      ::= < имя переменной >
< индексированная переменная > 
                    ::= < переменная-массив > [< индекс > { , < индекс > }] 
< обозначение поля > 
                    ::= < переменная-запись > . < имя поля > | < имя поля >*) 
<переменная с указателем > ::= < ссылочная переменная >↑
<буферная переменная > ::= < переменная-файл >↑
< переменная-массив > ::= < переменная >
< переменная-запись > ::= < переменная >
<переменная-файл > ::= < переменная >
< ссылочная переменная > ::= < переменная >
< имя переменной > ::= < имя >
```
**поля > ::= < имя >** 

**< имя**

\_\_\_\_\_\_\_\_\_\_\_\_\_\_\_\_\_\_\_\_\_\_\_\_\_\_\_\_\_\_\_\_\_\_\_\_\_\_\_\_\_\_\_\_\_\_\_\_\_\_\_\_\_\_\_\_\_\_\_\_\_ \*) конструкция  $\leq$ имя поля >возможна только внутри оператора with

<span id="page-37-0"></span>*описание переменных*

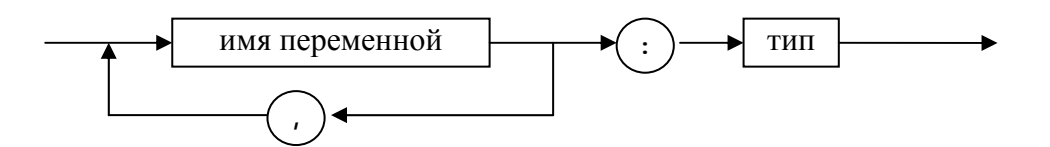

**< описание переменных >** 

 **::=<список имен переменных> : <тип>** 

**<список имен переменных>** 

**::= <имя переменной> | <список имен переменных> , <имя переменной<sup>&</sup>gt;**

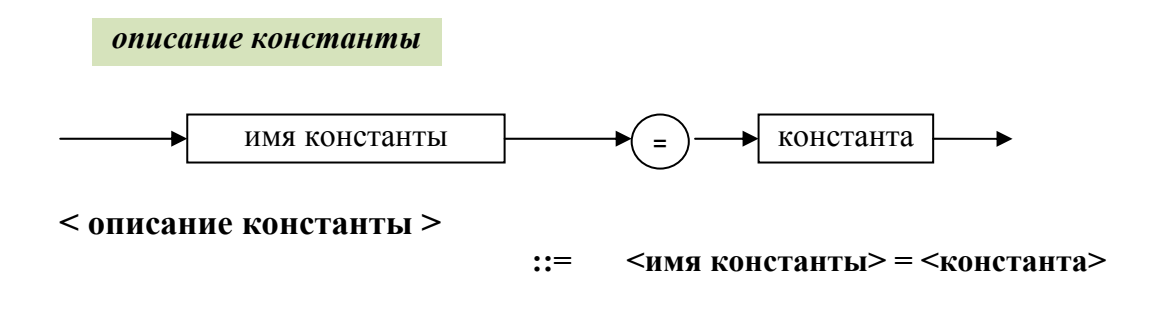

# <span id="page-38-0"></span>*константа*имя арифметической константы число без знака имялитерная константа строковая константа + -

**< константа >** 

**::= <знак><имя арифметической константы> | <знак><число без знака> | <sup>&</sup>lt;имя> | <литерная константа> | <строковая константа<sup>&</sup>gt;**

**< знак >** 

$$
::=\mid +\mid -
$$

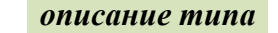

<span id="page-39-0"></span>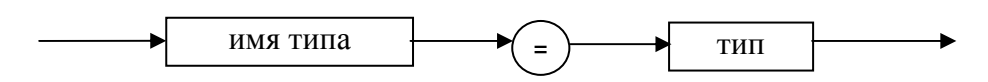

**< описание типа >** 

 **::= <имя типа> = <тип>** 

#### $<$  **THIF**

**::= < имя типа > | < задание перечислимого типа > |**

 **<sup>&</sup>lt;задание ограниченного типа> | <задание ссылочного типа> | <sup>&</sup>lt;структурированный тип> | packed <структурированный тип<sup>&</sup>gt;**

**<sup>&</sup>lt;структурированный тип <sup>&</sup>gt;**

**::= < задание регулярного типа > | < задание комбинированного типа > | <sup>&</sup>lt;задание множественного типа > | < задание файлового типа <sup>&</sup>gt;**

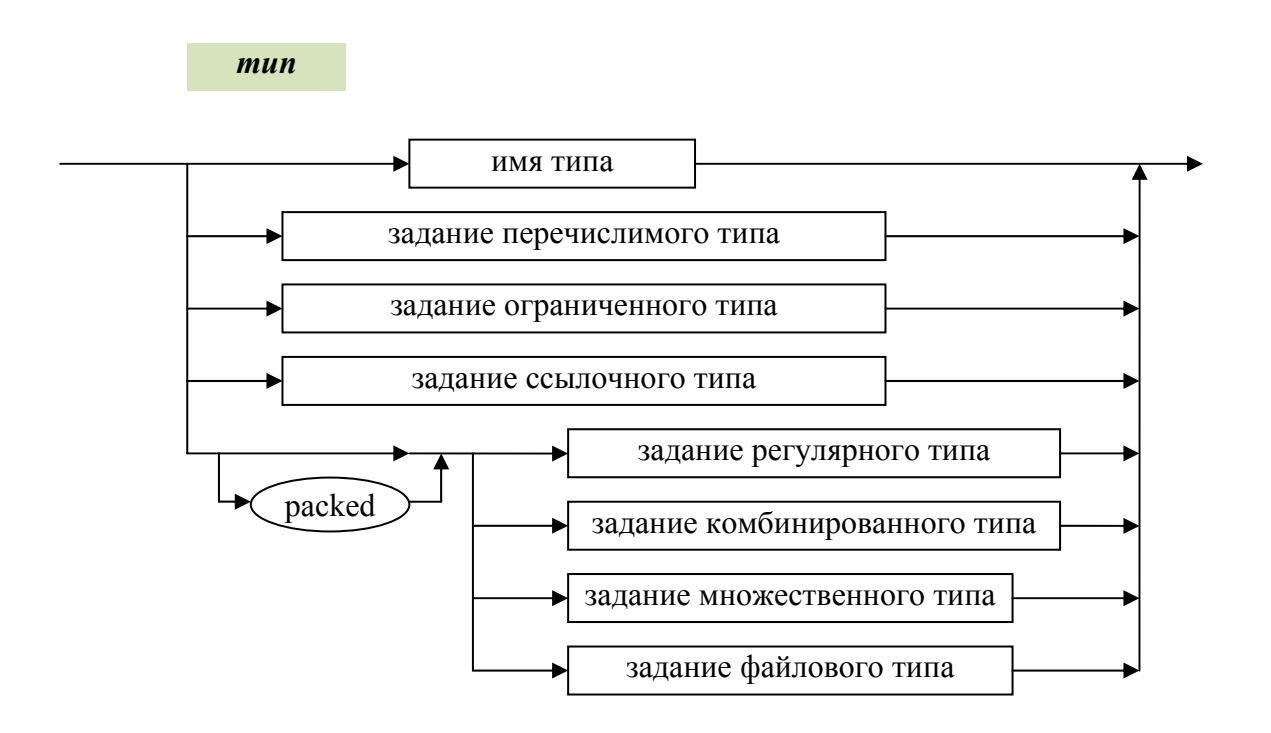

#### <span id="page-41-0"></span>*задание перечислимого типа*

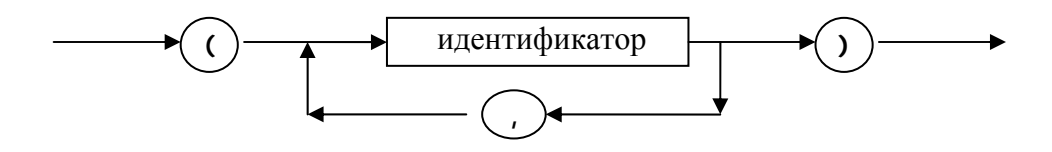

- **< задание перечислимого типа >**
- **::= ( < список идентификаторов > )**
- **< список идентификаторов <sup>&</sup>gt;**
	- **::= < идентификатор > | <sup>&</sup>lt;список идентификаторов > , < идентификатор <sup>&</sup>gt;**

*задание ограниченного типа*

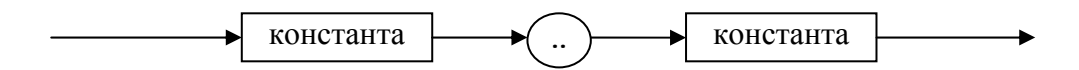

(константа – типа , который является базовым для данного ограниченного типа)

#### **< задание ограниченного типа >**

**::=< константа > .. < константа >** 

<span id="page-42-0"></span>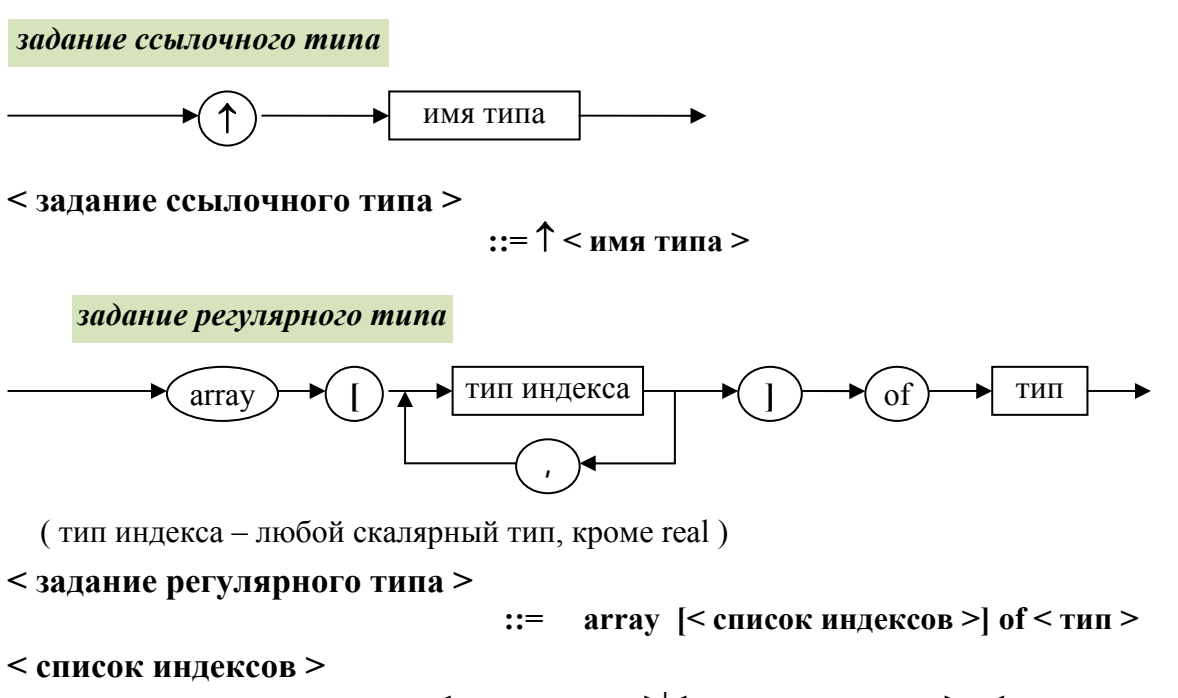

**::=< тип индекса >|< список индексов > , < тип индекса <sup>&</sup>gt;**

<span id="page-43-0"></span>*задание комбинированного типа*

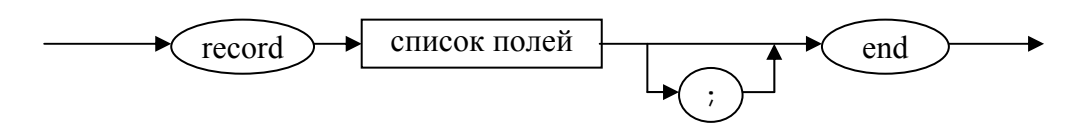

**<sup>&</sup>lt;задание комбинированного типа <sup>&</sup>gt;**

 **::= record < список полей > end | record < список полей > ; end** 

*список полей*секция записи ;

**< список полей >** 

 **::= < секция записи > | < список полей > ; < секция записи <sup>&</sup>gt;**

<span id="page-44-0"></span>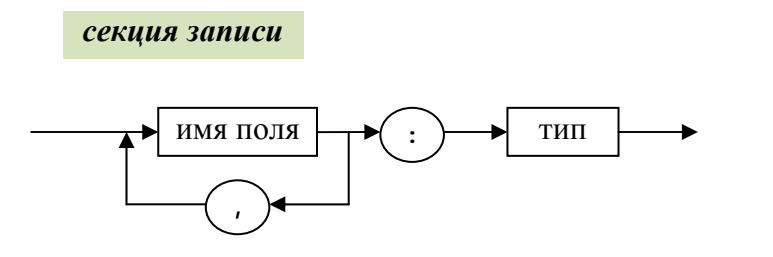

**< секция записи >** 

 **::=< список имен полей > : < тип >** 

**< список имен полей >** 

 **::= < имя поля > | < список имен полей > , < имя поля <sup>&</sup>gt;**

*задание множественного типа*

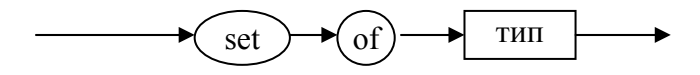

( тип – любой скалярный тип, кроме real )

## **< задание множественного типа >**

 **::= set of<тип>** 

<span id="page-45-0"></span>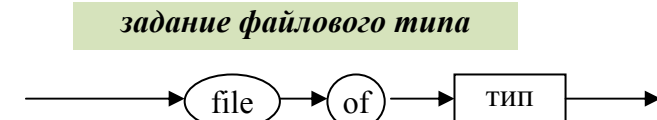

(тип – любой тип, не содержащий файловый тип)

**<sup>&</sup>lt;задание файлового типа <sup>&</sup>gt;**

 **::= file of <тип>** 

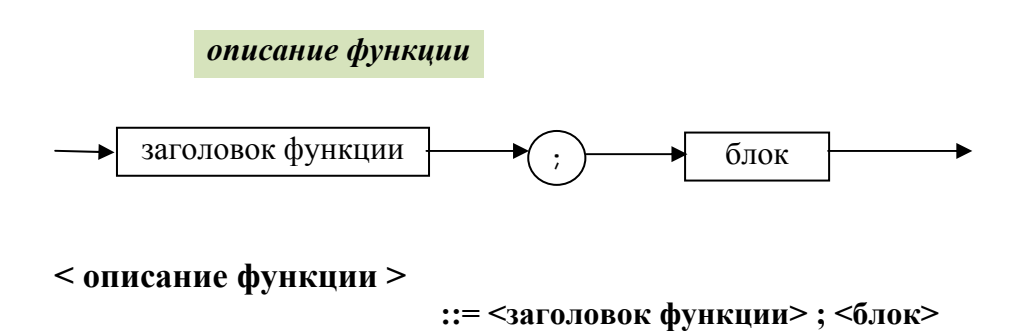

<span id="page-46-0"></span>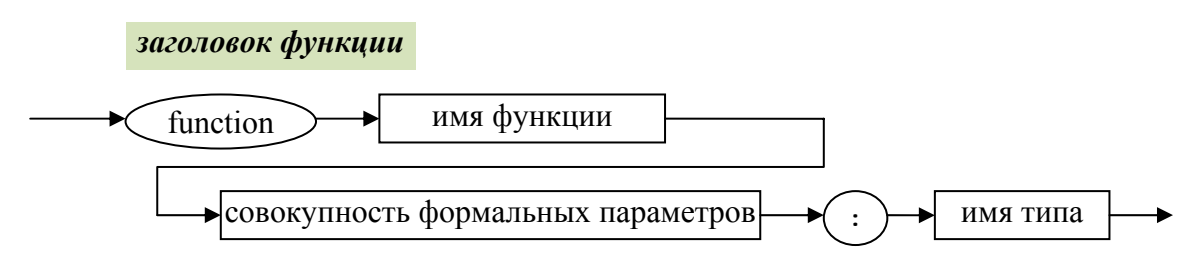

(имя типа - имя простого или ссылочного типа)

# **< заголовок функции <sup>&</sup>gt;**

 **::= function <имя функции> <совокупность формальных параметров> : <имя типа<sup>&</sup>gt;**

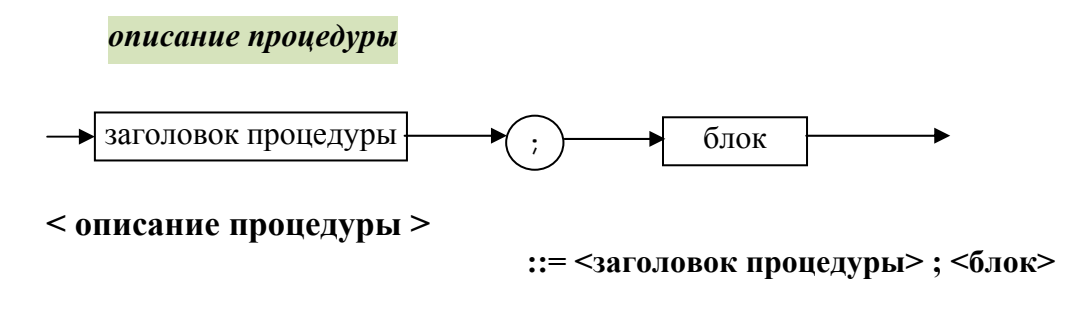

 **::= <секция формальных параметров> | <список параметров> ; <секция формальных параметров<sup>&</sup>gt;**

**<список параметров>** 

 **::= <пусто> | (< список параметров>)** 

**<sup>&</sup>lt;совокупность формальных параметров <sup>&</sup>gt;**

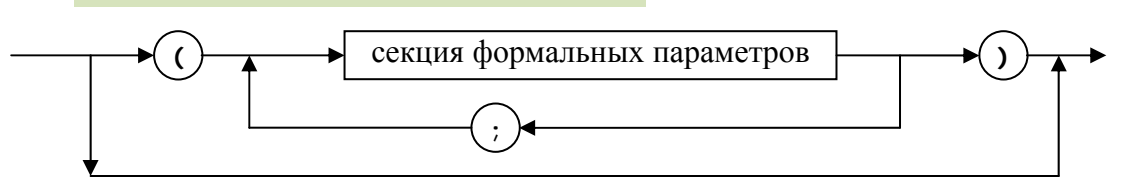

*совокупность формальных параметров*

**< заголовок процедуры > ::= procedure <имя процедуры><совокупность формальных параметров<sup>&</sup>gt;**

<span id="page-47-0"></span>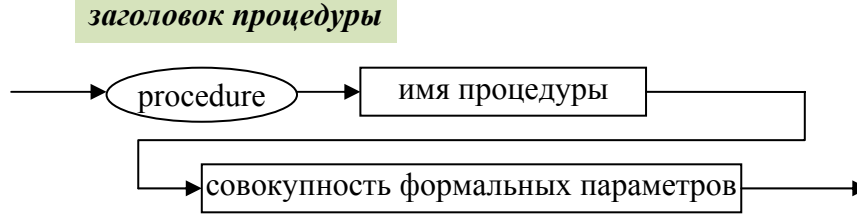

**<sup>&</sup>lt;секция формальных параметров <sup>&</sup>gt; ::= <параметры-значения> | <параметры-переменные> | <sup>&</sup>lt;параметр-функция> | <параметр-процедура<sup>&</sup>gt;**

<span id="page-48-0"></span>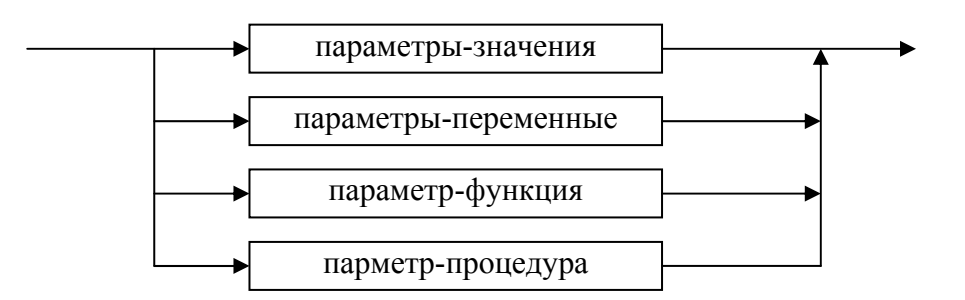

*секция формальных параметров*

**< параметры-переменные > ::= var <список идентификаторов> : <имя типа<sup>&</sup>gt;**

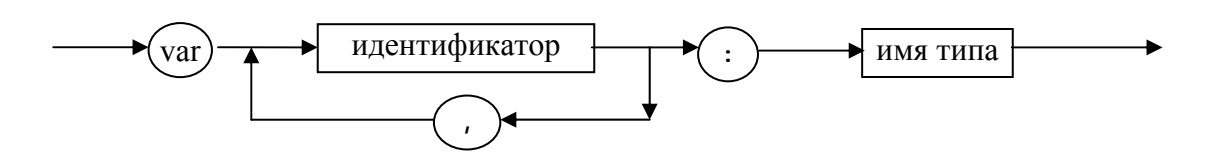

*параметры-переменные*

 **::= <список идентификаторов> : <имя типа<sup>&</sup>gt;**

**< параметры-значения >** 

<span id="page-49-0"></span>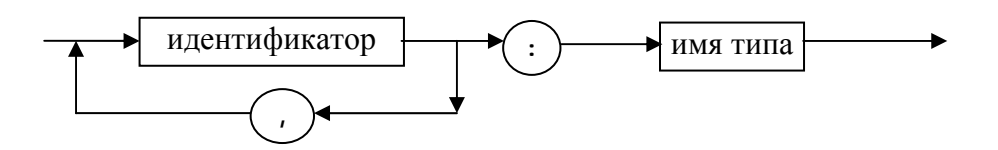

*параметры-значения*

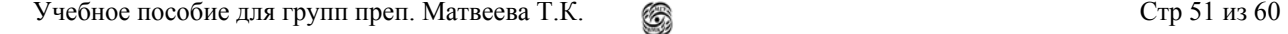

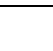

 **::= <заголовок процедуры>** 

заголовок процедуры

*параметр-процедура*

**< параметр-процедура >** 

**<sup>&</sup>lt;параметр-функция <sup>&</sup>gt;**

 **::= <заголовок функции<sup>&</sup>gt;**

заголовок функции

<span id="page-50-0"></span>*параметр-функция*

<span id="page-51-0"></span>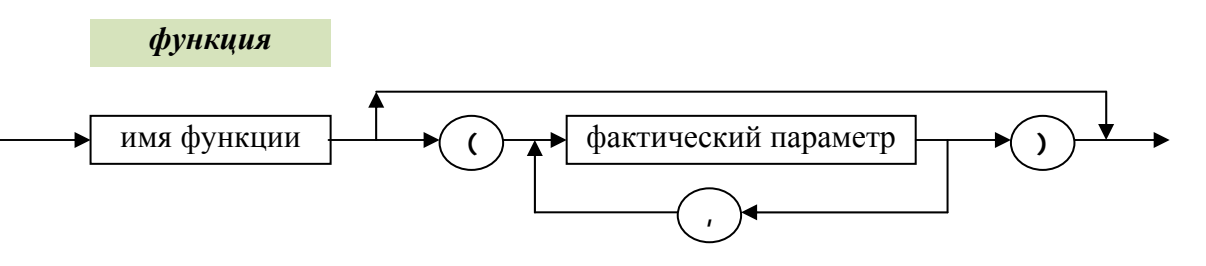

**<sup>&</sup>lt;функция <sup>&</sup>gt;**

 **::= < имя функции > |**

**< имя функции >(< список фактических параметров >)** 

**< список фактических параметров <sup>&</sup>gt;**

 **::= < фактический параметр > |**

**<список фактических параметров> , <фактический параметр<sup>&</sup>gt;**

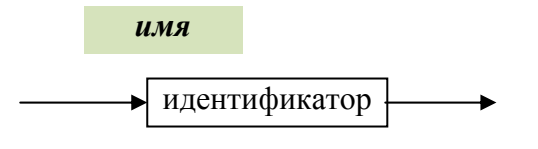

**< имя >** 

 **::= <идентификатор>** 

<span id="page-52-0"></span>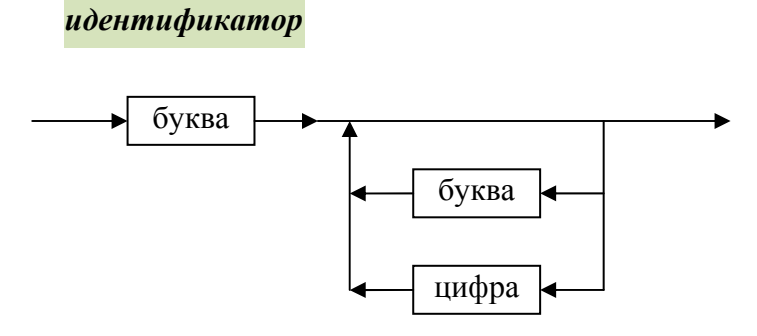

**<sup>&</sup>lt;идентификатор <sup>&</sup>gt;**

 **::= < буква > |< идентификатор > < буква > | < идентификатор >< цифра <sup>&</sup>gt;**

*метка оператора*

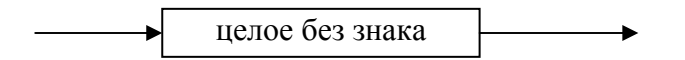

(целое без знака из диапазона от 0 до 9999)

## **< метка оператора >**

 **::= < целое без знака >** 

#### *число без знака*

<span id="page-53-0"></span>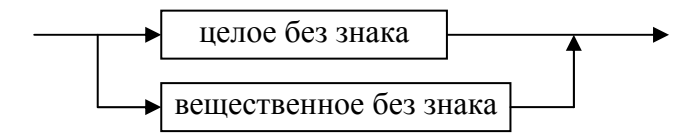

**< число без знака >** 

 **::= < целое без знака > | < вещественное без знака <sup>&</sup>gt;**

*целое без знака*

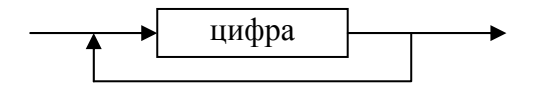

**< целое без знака >** 

 **::= < цифра > | < целое без знака >< цифра <sup>&</sup>gt;**

<span id="page-54-0"></span>*вещественное без знака*

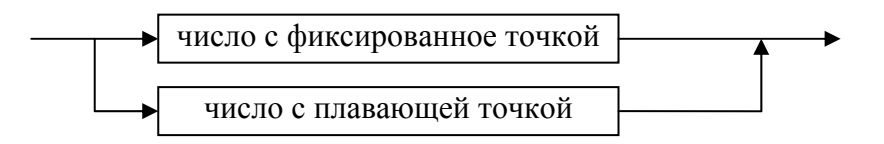

**< вещественное без знака >** 

 **::= < число <sup>с</sup> фиксированной точкой > | < число <sup>с</sup> плавающей точкой <sup>&</sup>gt;**

*число <sup>с</sup> фиксированное точкой*

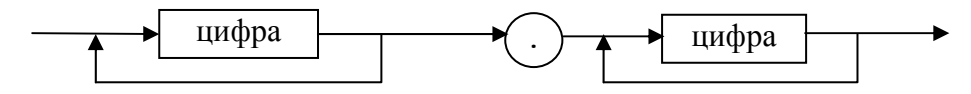

**< число <sup>с</sup> фиксированное точкой <sup>&</sup>gt;**

**::= <целое без знака> . <целое без знака >** 

<span id="page-55-0"></span>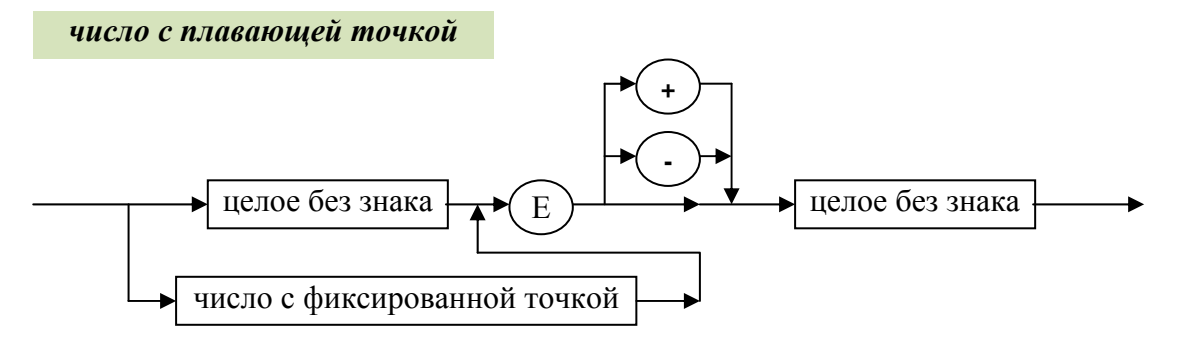

**< число <sup>с</sup> плавающей точкой >** 

**::= <целое без знака> E <знак><целое без знака> | <число <sup>с</sup> фиксированной точкой> E <знак><целое без знака<sup>&</sup>gt;**

*литерная константа*

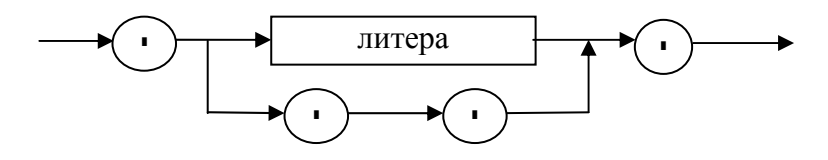

**< литерная константа >** 

 **::= ' <литера<sup>&</sup>gt;' | ''''** 

**< два символа >** 

**< группа литер >** 

 **::= < литера или кавычка > < литера или кавычка >** 

**< строковая константа >** 

**< литера или кавычка >** 

 **::= < литера > | ' '' '** 

 **::= ' < группа литер <sup>&</sup>gt;'** 

 **::= < два символа > { < литера или кавычка > }** 

<span id="page-56-0"></span>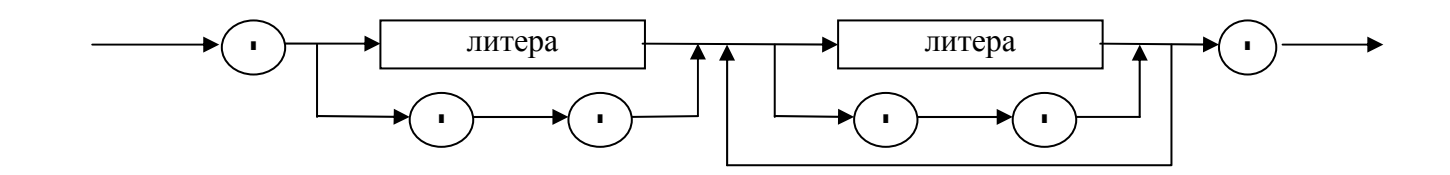

*строковая константа*

# Оглавление

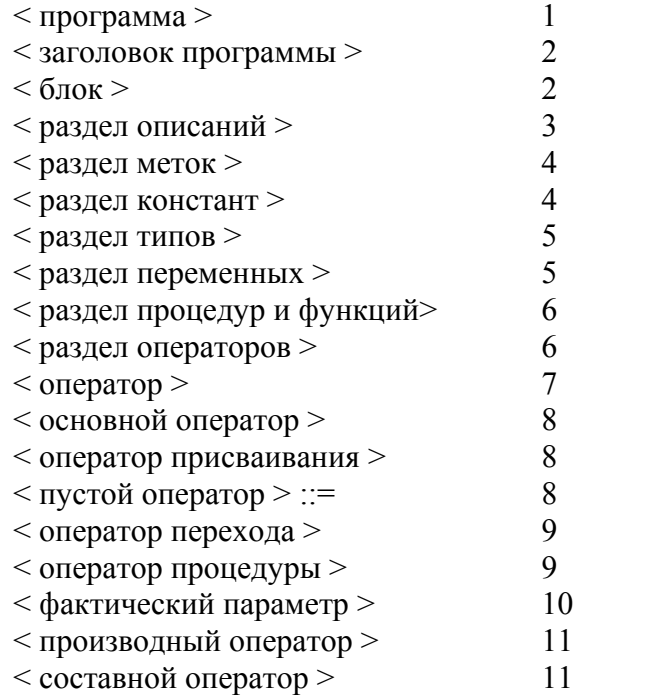

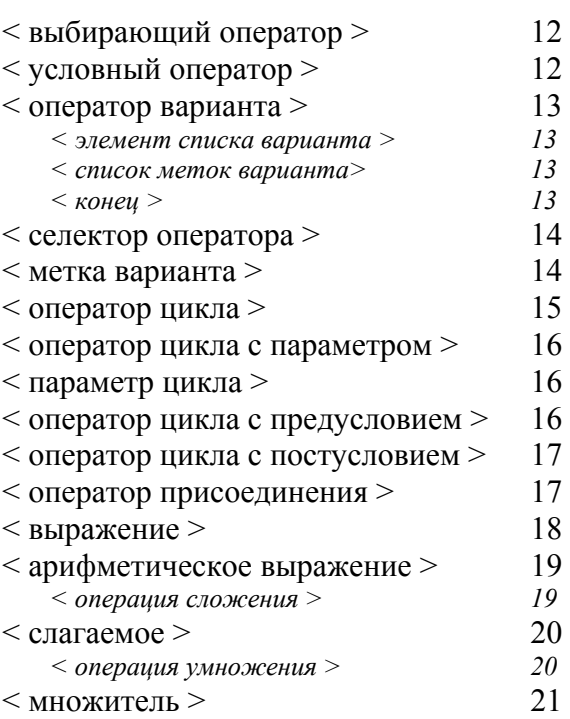

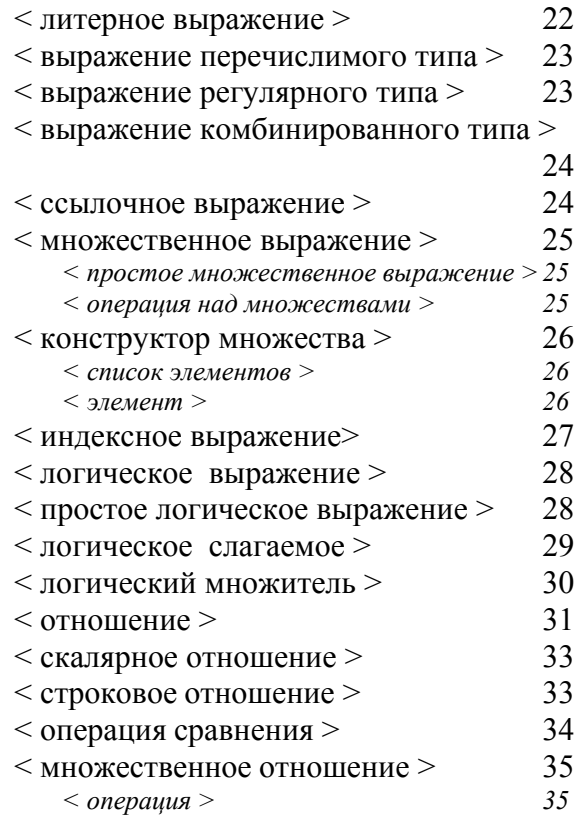

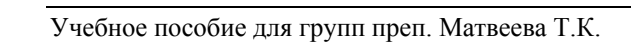

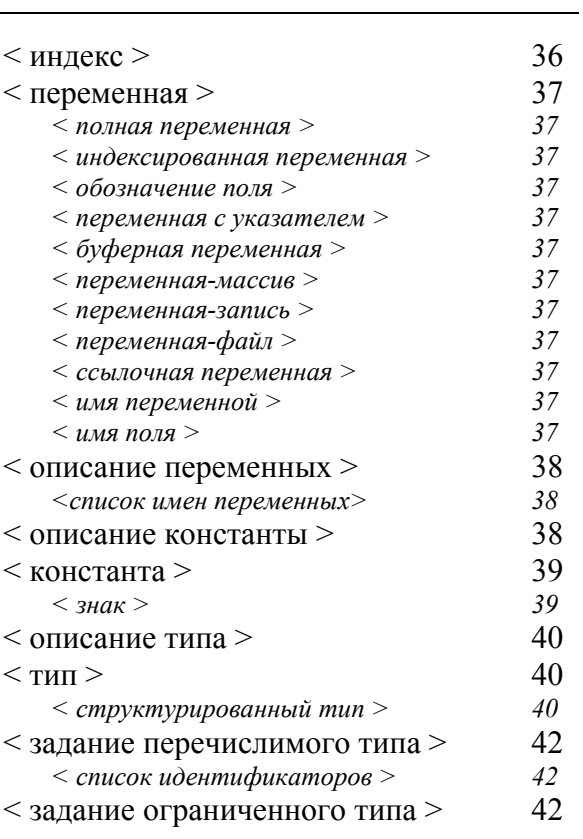

Стр 59 из 60

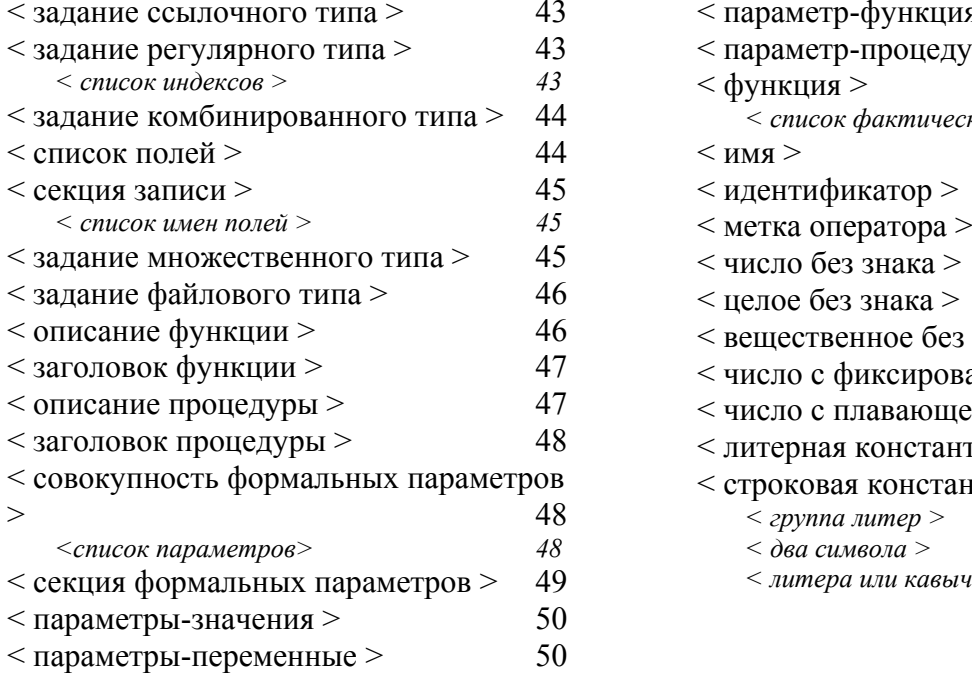

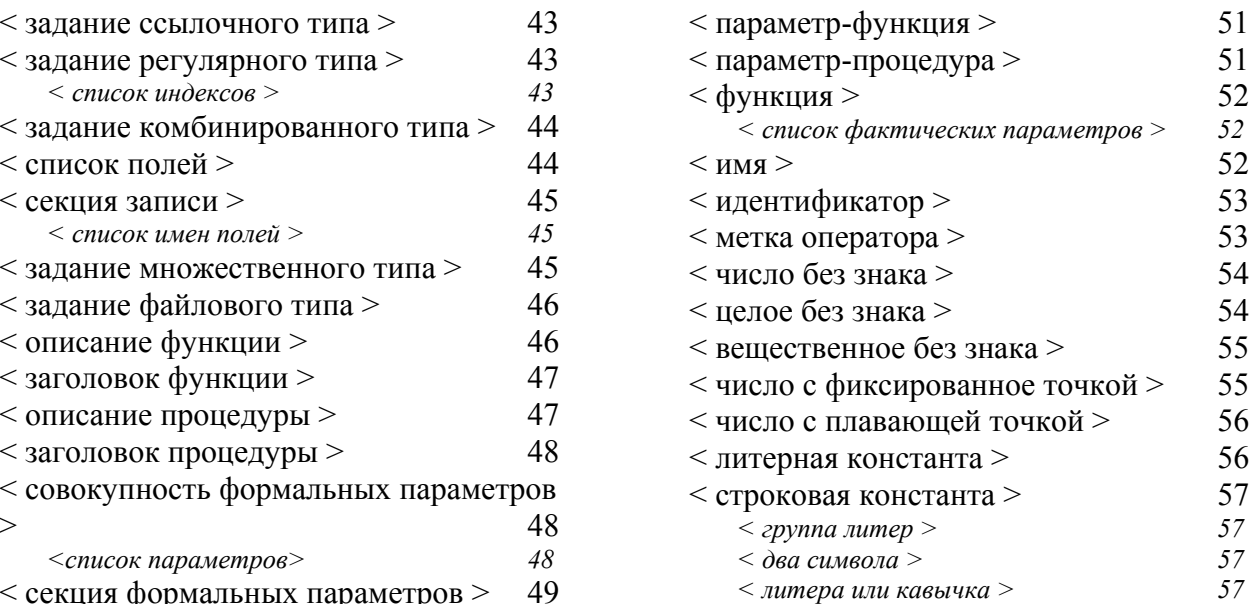